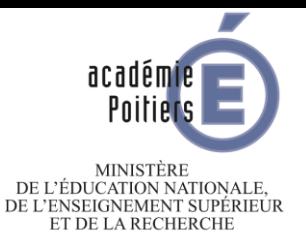

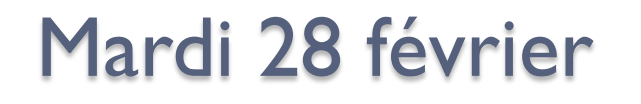

# **Réunion d'information Orientation post 3<sup>ème</sup>**

2023

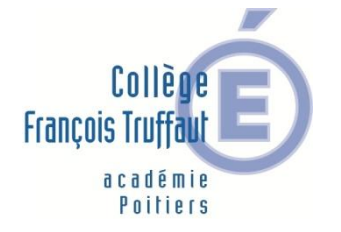

 $\overline{O}$ 

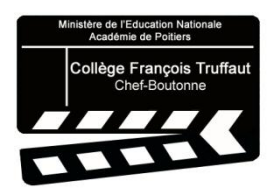

## ORDRE DU JOUR

## **A- LES DIFFÉRENTES VOIES D'ORIENTATION APRÈS LA**

### **3 ème**

- A.1 La voie générale et technologique
- A.2 La voie professionnelle : CAP et Bac Pro

## **B- INFORMATIONS SUR LES PROCÉDURES**

- B.1 Les grandes étapes et le calendrier
- B.2 La saisie dans les services en ligne

## **C- LES ÉTABISSEMENTS DU SECTEUR**

- C.1 Le lycée de secteur : Joseph Desfontaines, Melle
- C.2 Un lycée professionnel : Jean François Cail, Chef-**Boutonne**
- C.3 Un lycée agricole : Jacques Bujault, Melle

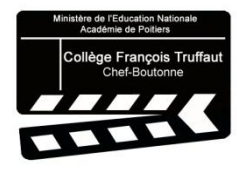

## **La classe de 3ème : le 1er palier d'orientation**

Processus de réflexion et de construction du projet de l'élève tout au long du cycle 3 :

 Actions liées au Parcours Avenir : découverte des métiers, découvertes des voies de formation

- ❖ Stage d'observation en 3<sup>ème</sup>
- **❖** Dialogue régulier avec les familles

A l'issue de la 3ème : choix d'une voie d'orientation, selon les intérêts de l'élève, son profil scolaire, sa capacité et sa motivation à s'engager dans une formation :

- **❖** voie générale et technologique
- voie professionnelle

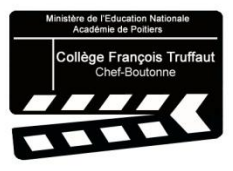

# **A. LES DIFFERENTES VOIES D'ORIENTATION APRÈS LA 3ème**

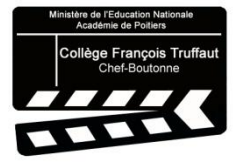

## Que choisir après la 3<sup>ème</sup>?

## Etudes générales

- Même principe que le collège
- 3 ans au lycée + 2 à 5 ans d'études pour se spécialiser

## **Etudes** professionnelles

•Pour se spécialiser dans un secteur professionnel

•Ou pour apprendre directement un métier après la 3ème

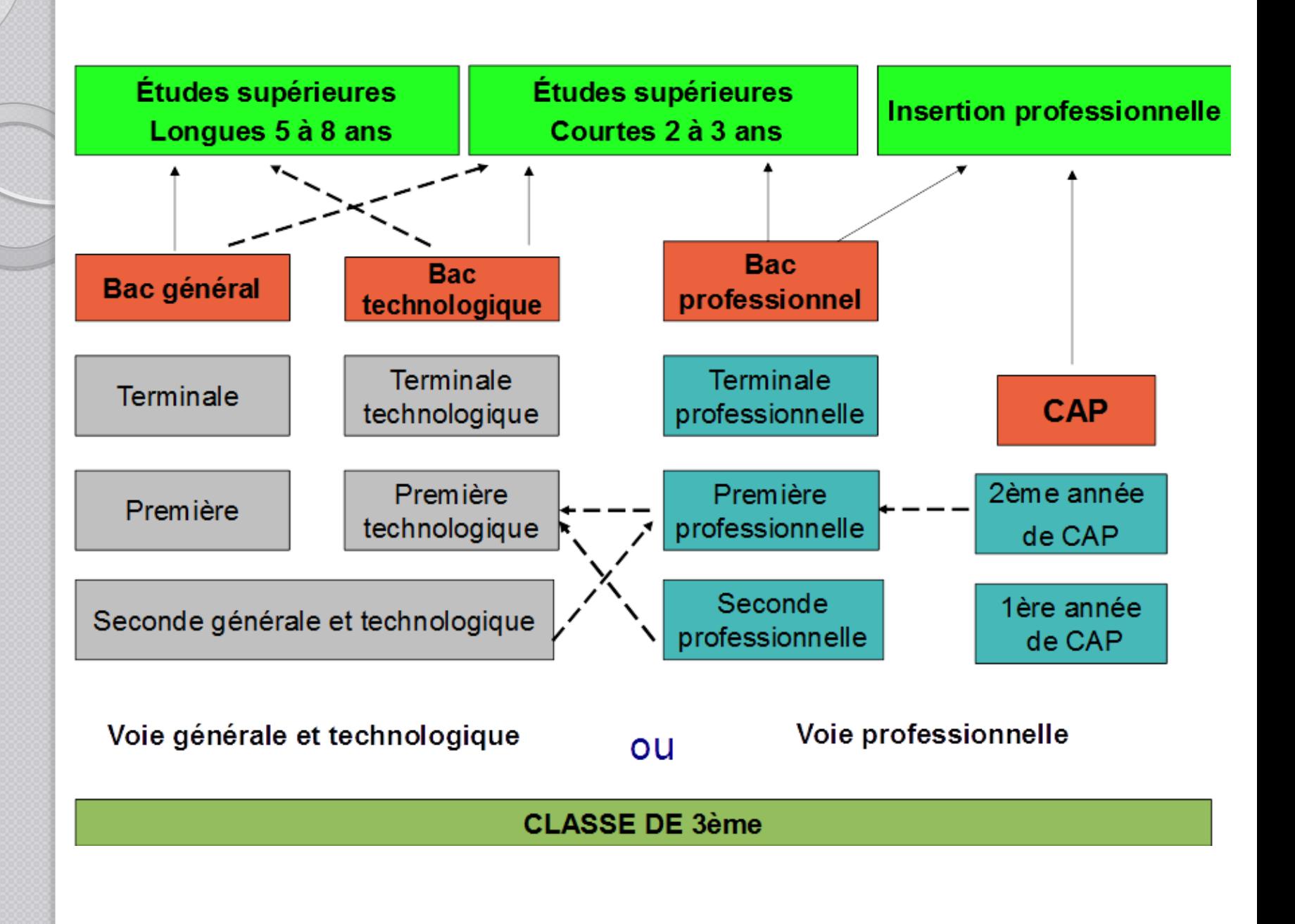

## **A.1. La voie générale et technologique**

**La seconde générale et technologique**

### **Première année de lycée – classe de détermination**

- consolidation et élargissement du socle commun de connaissances, de compétences et de culture
- $\bullet$  acquisition d'une culture générale commune renforcée
- $\supset$  découverte de nouvelles disciplines, avant de poursuivre vers un bac général ou technologique : SES, SNT
- $\supset$  enseignements optionnels possibles

**La l<sup>ère</sup> générale**  $\qquad \qquad$  **La l<sup>ère</sup> technologique** 

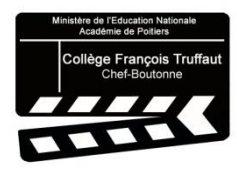

#### **Les spécialités** :

 des disciplines choisies par l'élève en fonction de ses appétences, de ses motivations, de ses réussites. des horaires importants des programmes ambitieux et exigeants

### 3x4h en 1ère

#### **2x6h en terminale**

#### **La voie générale La voie technologique**

#### **STMG** : Management et Gestion

**STI2D** : Industrie et Développement Durable

**ST2S** : Santé et Social

**STL** : Laboratoire

**STD2A** : Design et Arts Appliqués

#### **S2TMD** : Théâtre, Musique, Danse

**STHR** : Hôtellerie Restauration

**STAV** : Agronomie et Vivant

## Lycée de secteur : Lycée Joseph Desfontaines – MELLE LYCÉE **JOSEPH DESFONTAINES** Recrutements spécifiques : **❖ Options particulières** -Culture création design : 6h/semaine – Parthenay - Arts du Cirque : 6h/semaine – Châtellerault ❖ Sections sportives : (voir guide ONISEP) Langues vivantes : -Sections européennes : Niort -Sections binationales : espagnol (La Rochelle et Angoulême), allemand ( La Rochelle et Poitiers), italien (Poitiers) Pédagogies innovantes : -CEPMO : Île d'Oléron -LP2I : Poitiers

## **A.2. La voie professionnelle : CAP ou Bac Pro**

**La seconde professionnelle**

Pour des élèves intéressés par un domaine professionnel : *bâtiment, commerce, social, mécanique…*

50 % d'enseignements généraux 50% d'enseignements professionnels

Stages en entreprise : **22 semaines**  sur les 3 ans de lycée

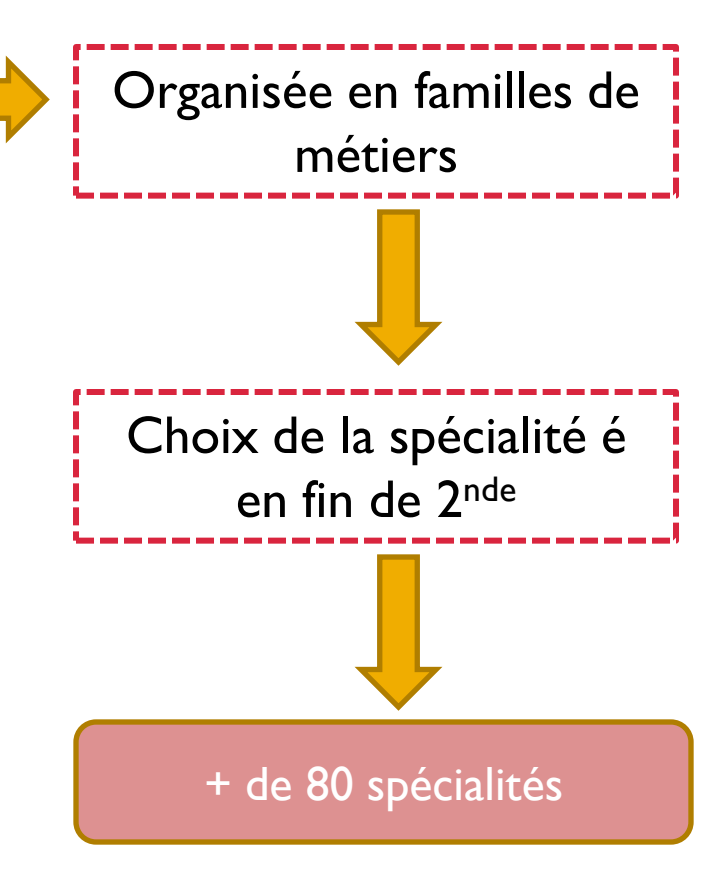

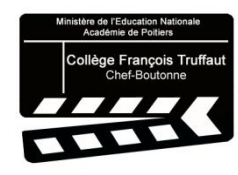

## Le CAP (2 ans) **Le CAP (2 ans)** 200 spécialités

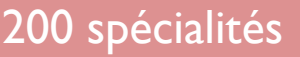

Pour des élèves intéressés par un métier précis *Ex : boucher, coiffeur, maçon, cordonnier…*

40% d'enseignements généraux 60% d'enseignements professionnels

Stages en entreprise : **12 à 16 semaines** sur les 2 ans de formation

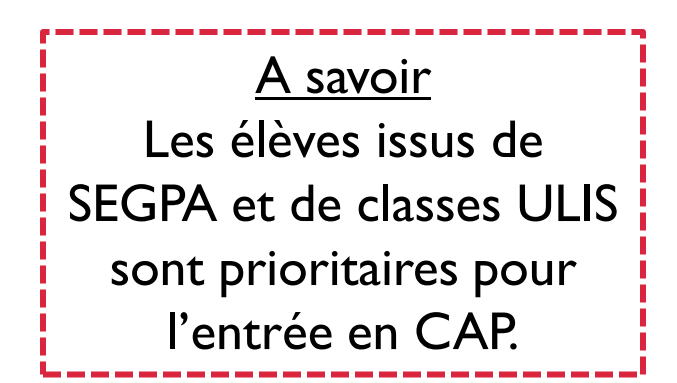

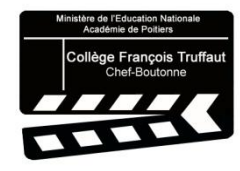

#### L'APPRENTSSAGE

Un contrat de travail entre un apprenti, un employeur et un établissement (l'UFA)

- *La démarche de recherche de l'employeur est réalisée par l'élève et sa famille*
- *Le contrat de travail suppose une période d'essai*

Il faut être âgé de 16 ans, ou être dans sa 16ème année à la fin de la 3ème .

Alternance entre périodes d'apprentissage en entreprise et enseignement général en établissement

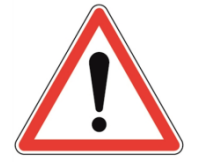

Attention : réaliser des vœux sous statut scolaire en parallèle

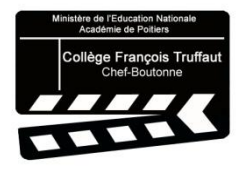

**Pour des informations plus précises sur les différentes voies d'orientation, sur les formations :**

**Consulter le site du collège**

[Après la 3](https://etab.ac-poitiers.fr/coll-truffaut-chef-boutonne/spip.php?article1057)<sup>[ème](https://etab.ac-poitiers.fr/coll-truffaut-chef-boutonne/spip.php?article1057)</sup> [Informations Portes Ouvertes](https://etab.ac-poitiers.fr/coll-truffaut-chef-boutonne/spip.php?rubrique149)

**Consulter le site de l'ONISEP**

[ONISEP -](https://www.onisep.fr/Choisir-mes-etudes/college/actus-2023/telechargez-le-guide-gratuit-en-classe-de-3-preparer-son-orientation-rentree-2023) [Préparer son orientation](https://www.onisep.fr/Choisir-mes-etudes/college/actus-2023/telechargez-le-guide-gratuit-en-classe-de-3-preparer-son-orientation-rentree-2023) [ONISEP -](https://www.onisep.fr/Choisir-mes-etudes/au-lycee-au-cfa/Au-lycee-general-et-technologique/La-classe-de-seconde-generale-et-technologique) [la seconde générale et technologique](https://www.onisep.fr/Choisir-mes-etudes/au-lycee-au-cfa/Au-lycee-general-et-technologique/La-classe-de-seconde-generale-et-technologique) [HORIZONS21 -](https://www.horizons21.fr/) [choix des spécialités en 1ère générale](https://www.horizons21.fr/) [ONISEP -](https://www.onisep.fr/Choisir-mes-etudes/au-lycee-au-cfa/Au-lycee-general-et-technologique/la-voie-technologique-en-premiere-et-terminale) la voie technologique en l<sup>[ère](https://www.onisep.fr/Choisir-mes-etudes/au-lycee-au-cfa/Au-lycee-general-et-technologique/la-voie-technologique-en-premiere-et-terminale)</sup> [ONISEP -](https://www.onisep.fr/Choisir-mes-etudes/au-lycee-au-cfa/Au-lycee-professionnel-et-au-CFA/le-bac-professionnel) [le bac professionnel](https://www.onisep.fr/Choisir-mes-etudes/au-lycee-au-cfa/Au-lycee-professionnel-et-au-CFA/le-bac-professionnel) [ONISEP -](https://www.onisep.fr/Choisir-mes-etudes/au-lycee-au-cfa/Au-lycee-professionnel-et-au-CFA/le-cap-certificat-d-aptitude-professionnelle) [le CAP](https://www.onisep.fr/Choisir-mes-etudes/au-lycee-au-cfa/Au-lycee-professionnel-et-au-CFA/le-cap-certificat-d-aptitude-professionnelle)

## **B. INFORMATIONS SUR LES PROCÉDURES**

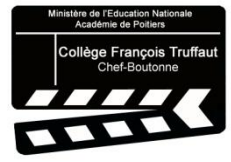

## **B.1. Les grandes étapes et le calendrier**

Phase provisoire : conseils de classe du 2<sup>ème</sup> trimestre

**La procédure d'orientation**

• Phase définitive : conseils de classe du 3ème trimestre

• Saisie des vœux : troisième trimestre

**La procédure d'affectation** • Fin juin, après le DNB : consultation du résultat de l'affectation et réception de la notification d'affectation.

**La procédure d'inscription**

• Fin juin – début juillet : inscription dans le futur établissement.

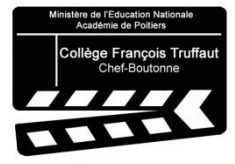

## La procédure d'orientation

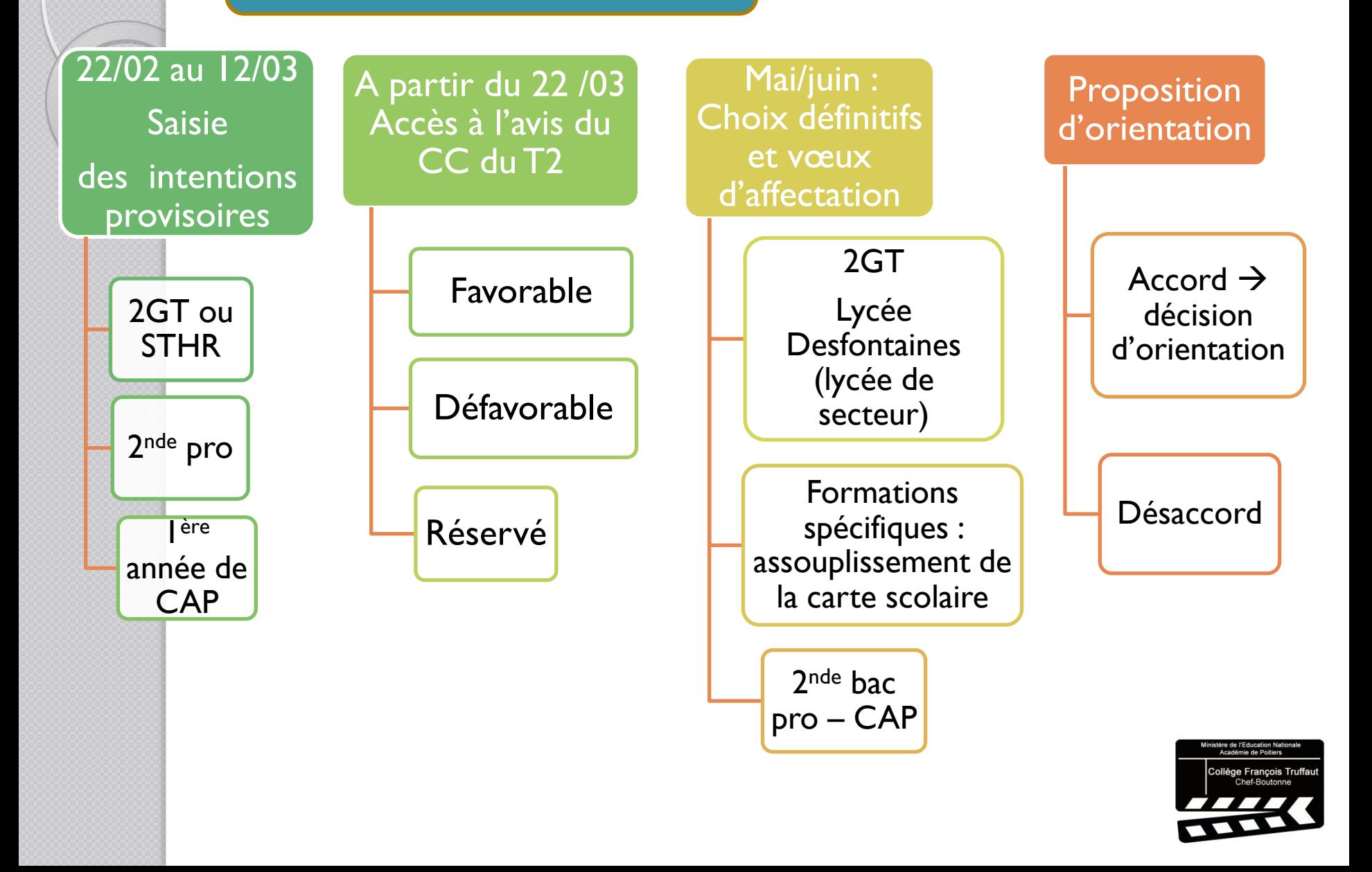

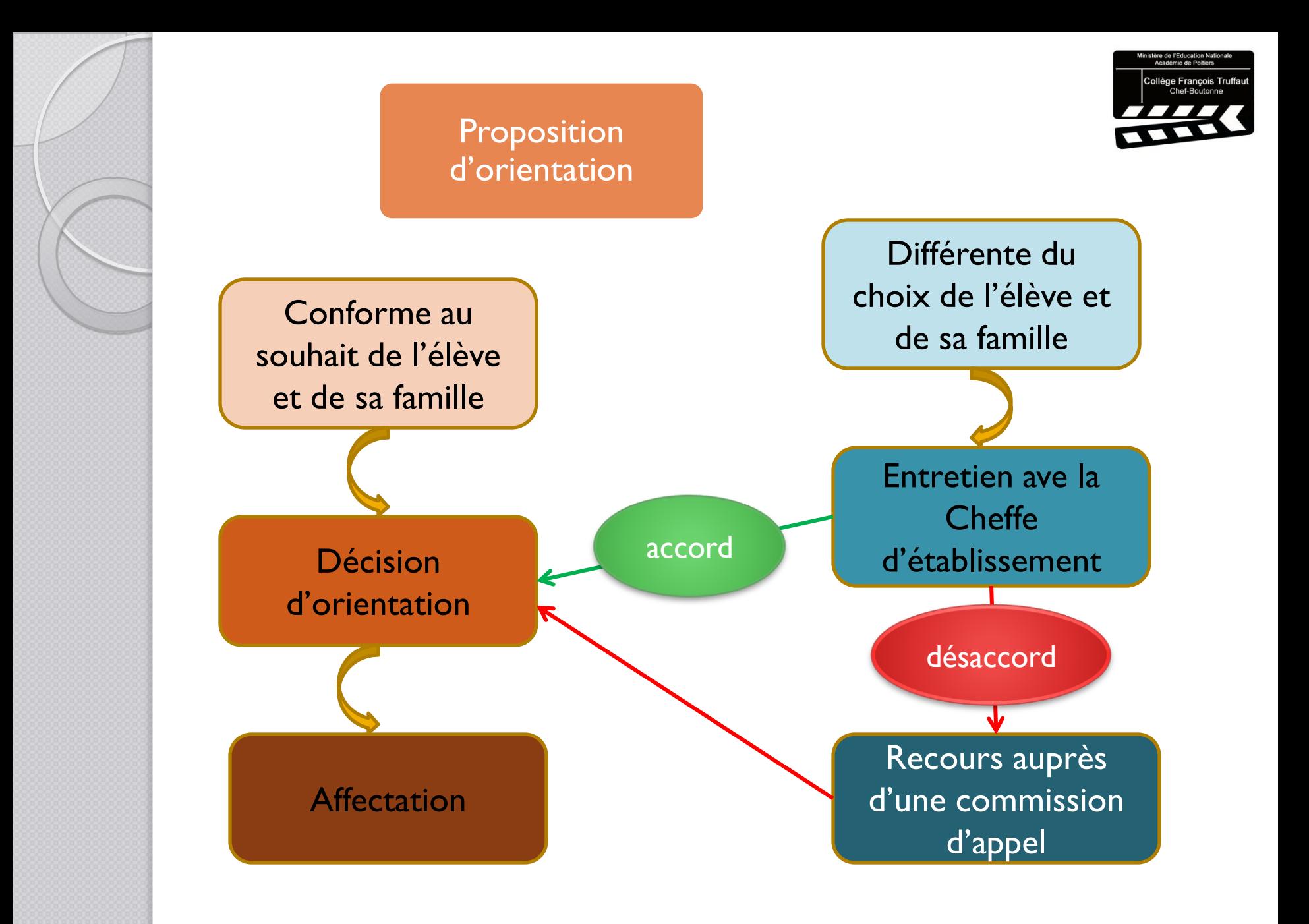

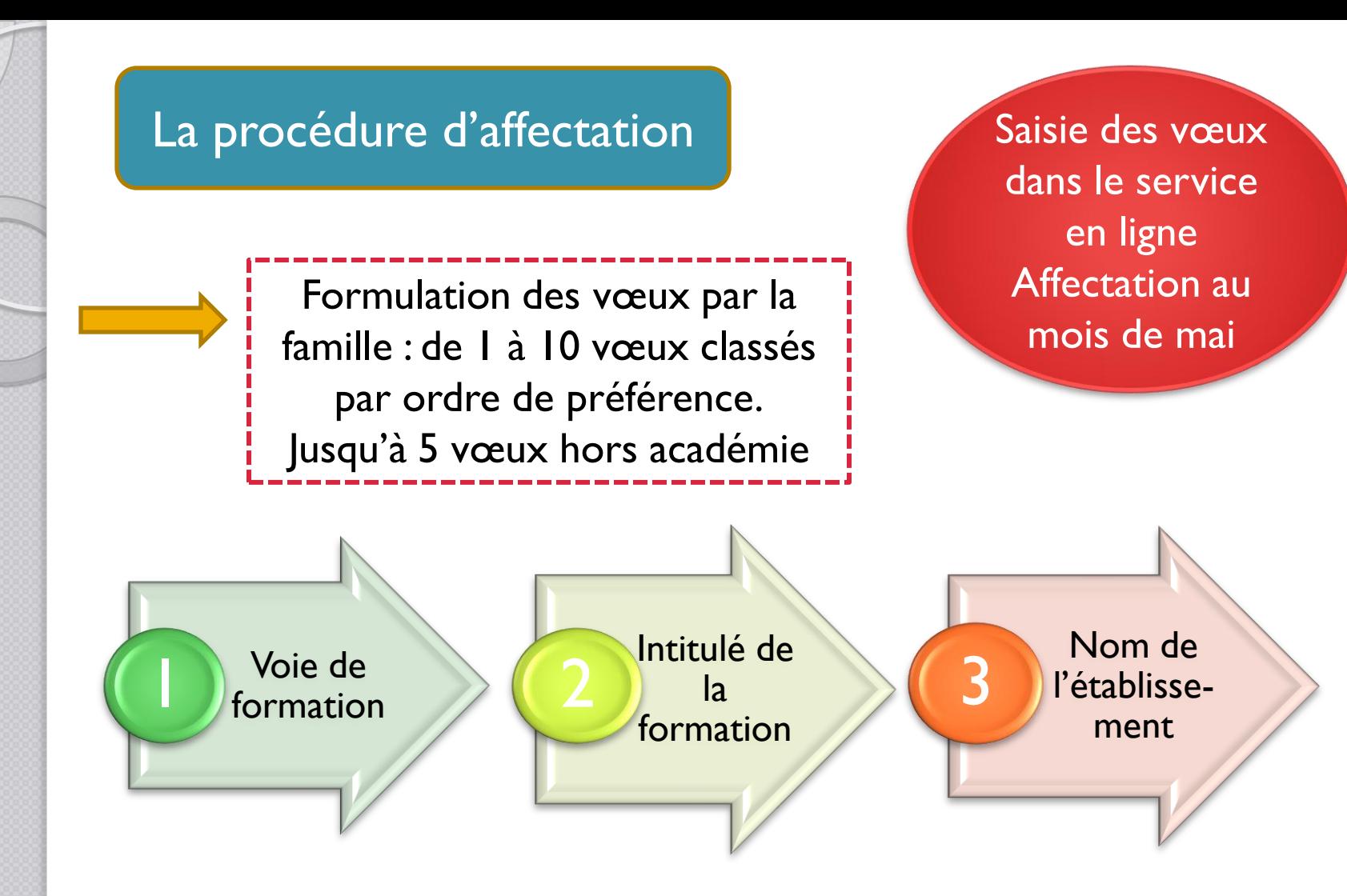

Ex : 2<sup>nde</sup> générale et technologique au lycée Joseph Desfontaines de Melle

2<sup>nde</sup> professionnelle, métiers de la relation clients, lycée Jean François Cail de Chef-Boutonne

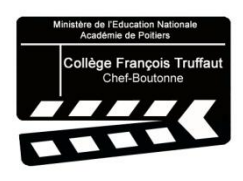

### Affectation dans la voie générale

Demande possible d'assouplissement de la carte scolaire:

- Situation médicale
- **>Boursiers**
- $\blacktriangleright$ Fratrie
- Limite de secteur
- Parcours scolaire particulier
- Convenance personnelle

### Affectation dans la voie professionnelle

- Capacités limitées / filières en tension
- Prise en compte des résultats scolaires et du degré de maîtrise des 8 domaines de compétences du socle commun
- Prise en compte de la formation d'origine
- Bonus

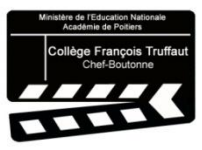

## **B.2. Le service en ligne Orientation et Affectation**

Portail Scolarité – Services : utilisation des identifiants de connexion Educonnect

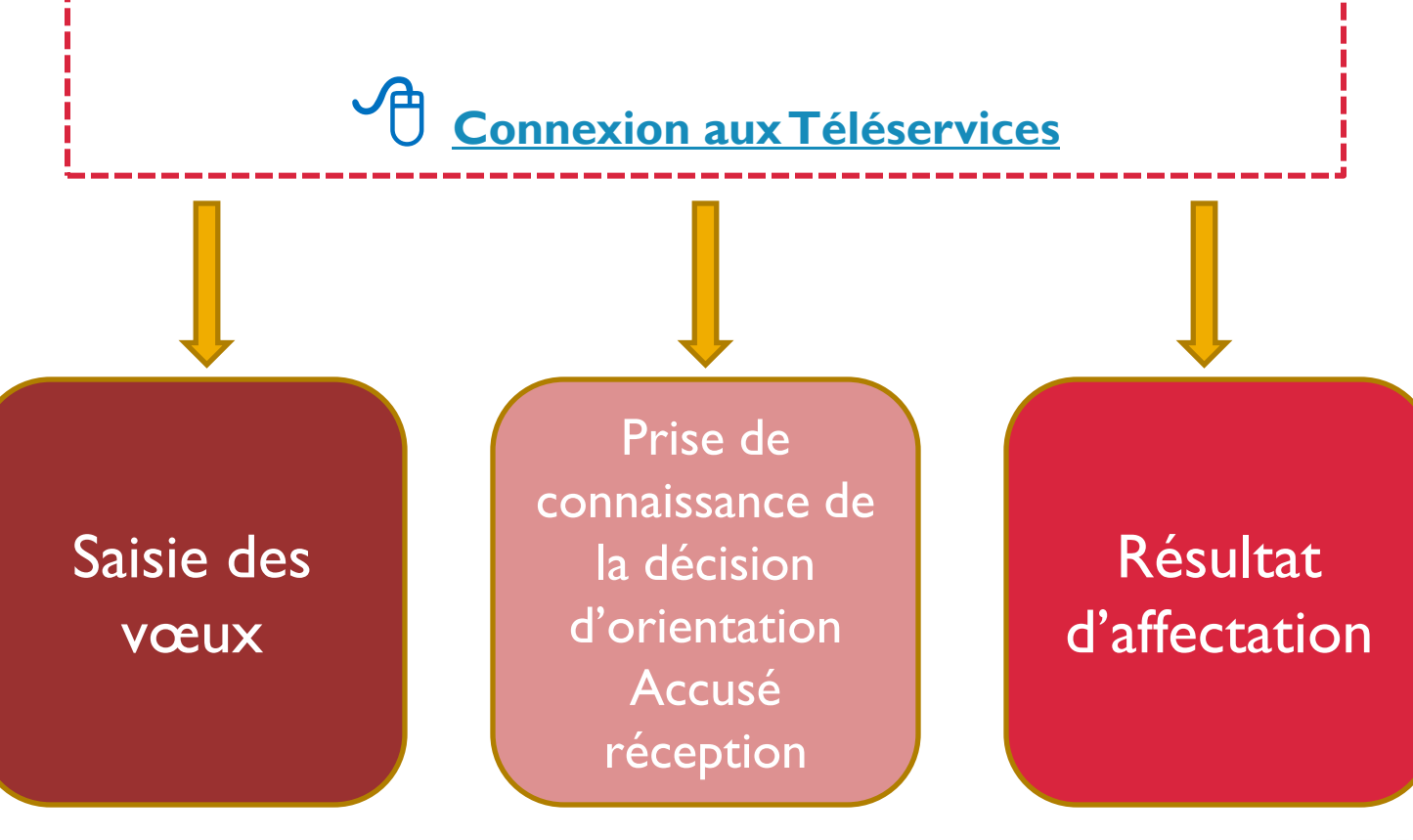

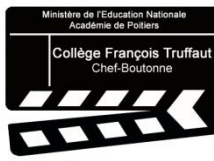

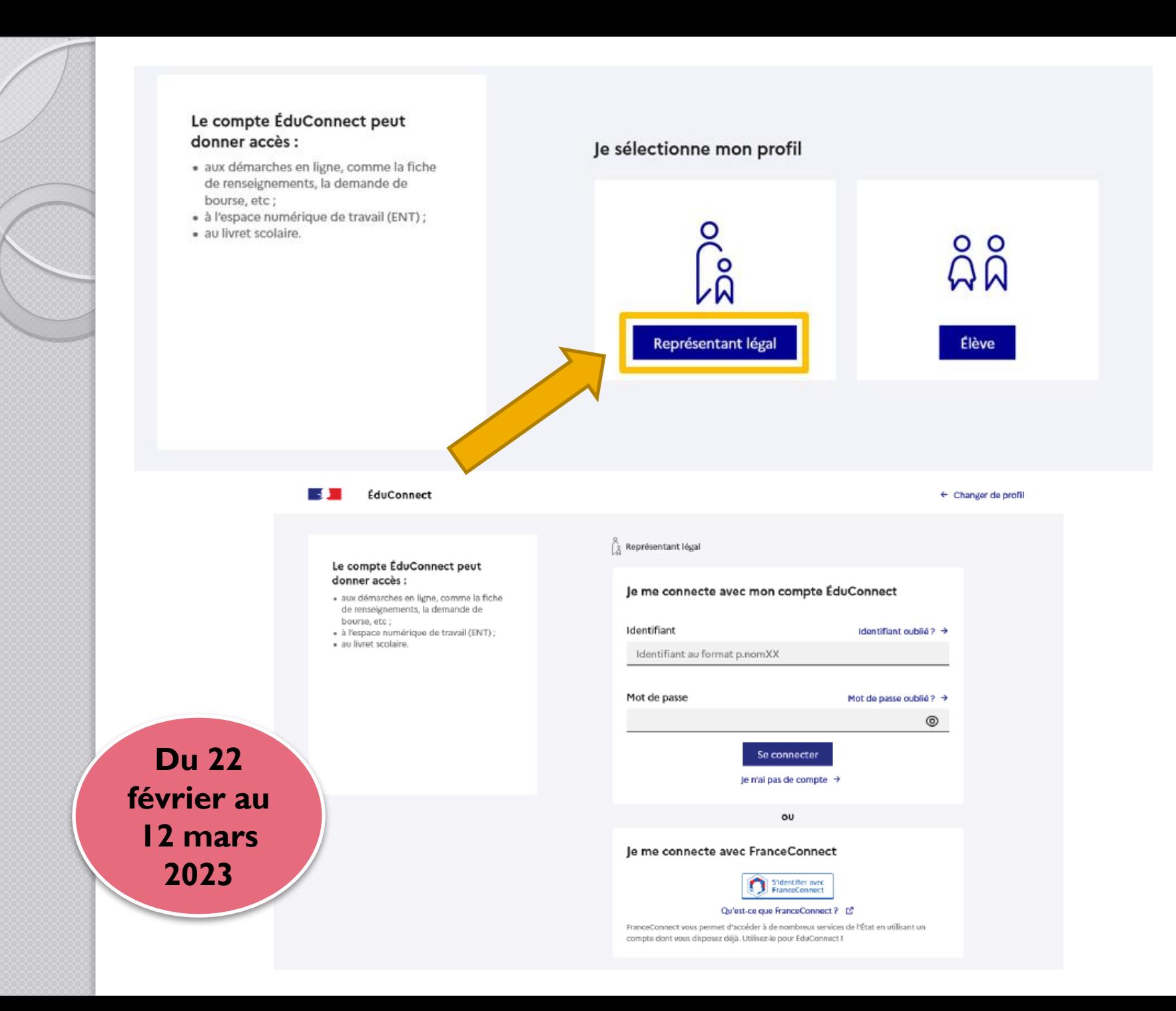

### **Mes services**

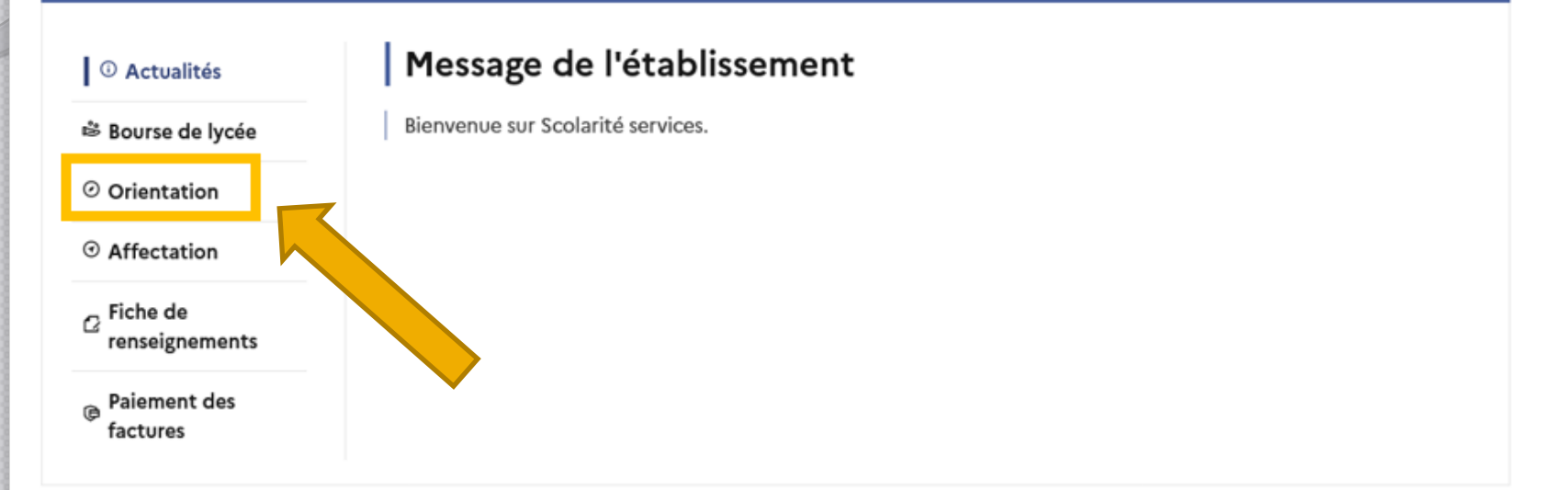

### Une question, besoin d'aide ?

Assistance 5

 $\alpha$ 

#### © Actualités

<sup>心</sup> Bourse de lycée

#### © Orientation

© Affectation

 $\sigma$ Fiche de renseignements

**Paiement** des factures

#### Phase provisoire Intentions Courant 2<sup>e</sup> trimestre

#### Phase provisoire

Avis provisoires Après le conseil de classe du 2<sup>e</sup> trimestre

#### Phase définitive

Choix définitifs Courant 3<sup>e</sup> trimestre

#### Phase définitive

Propositions Après le conseil de classe du 3<sup>e</sup> trimestre

Vous choisissez une ou plusieurs voies d'orientation parmi les possibilités suivantes :

- · 2<sup>de</sup> générale et technologique ;
- · 2<sup>de</sup> professionnelle ;
- · 1<sup>re</sup> année de CAP.

Le conseil de classe du deuxième trimestre indiquera pour chaque voie d'orientation demandée son avis (favorable, réservé ou défavorable).

Vous pourrez consulter l'avis du conseil de classe et en accuser réception.

Les intentions d'orientation et les avis provisoires du conseil de classe sont indicatifs et sont le début d'un dialogue qui prépare le choix définitif.

Pour préparer son projet d'orientation votre enfant peut s'informer :

- · au CDI et au CIO;
- sur le site de l'Onisep [2] ;
- sur le site « l'orientation en 3<sup>e</sup> et l'affectation en lycée » [2].

Je saisis les intentions d'orientation

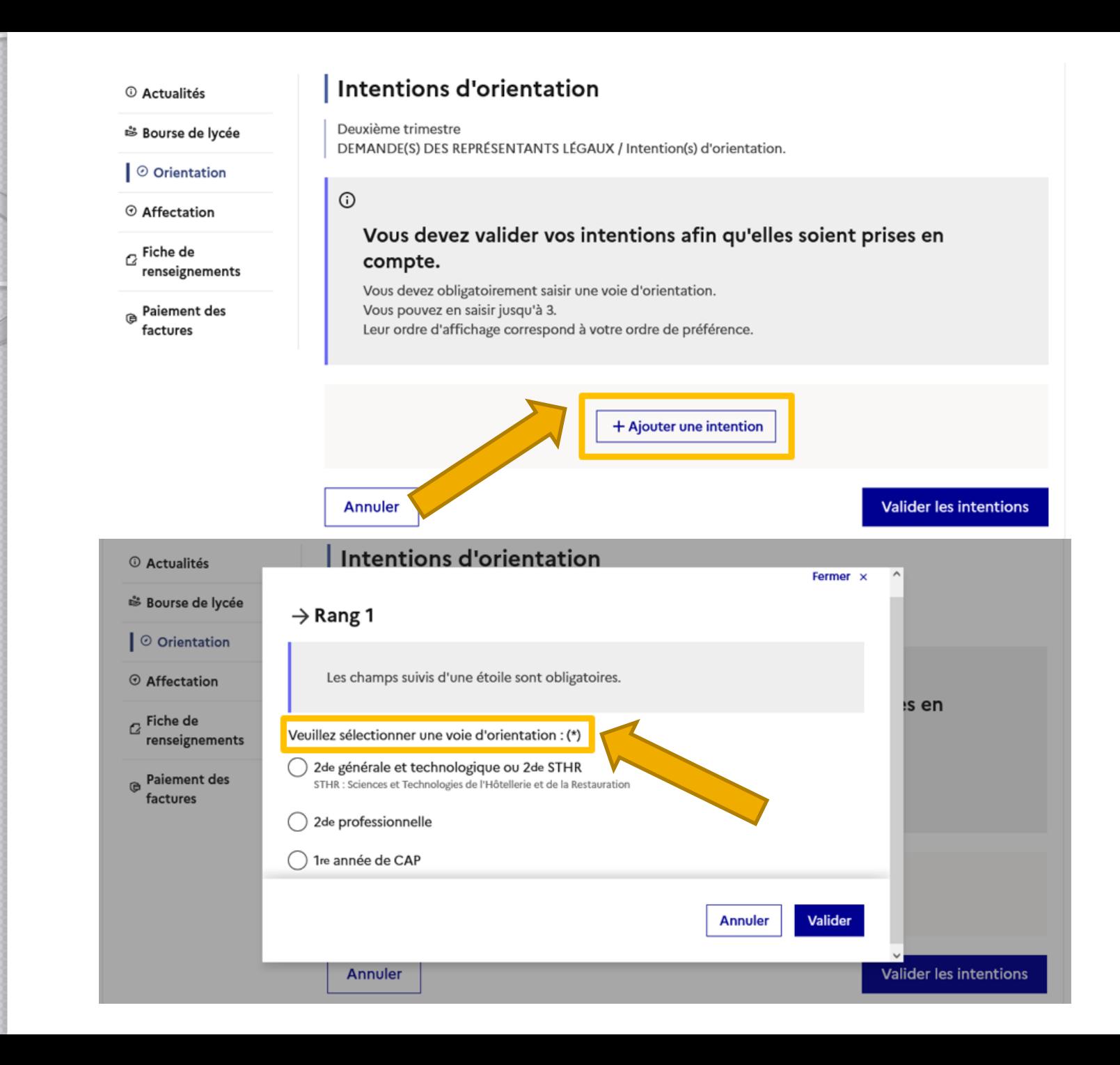

#### **Intentions d'orientation**

Deuxième trimestre DEMANDE(S) DES REPRÉSENTANTS LÉGAUX / Intention(s) d'orientation.

#### $\odot$

#### Vous devez valider vos intentions afin qu'elles soient prises en compte.

Vous devez obligatoirement saisir une voie d'orientation. Vous pouvez en saisir jusqu'à 3. Leur ordre d'affichage correspond à votre ordre de préférence.

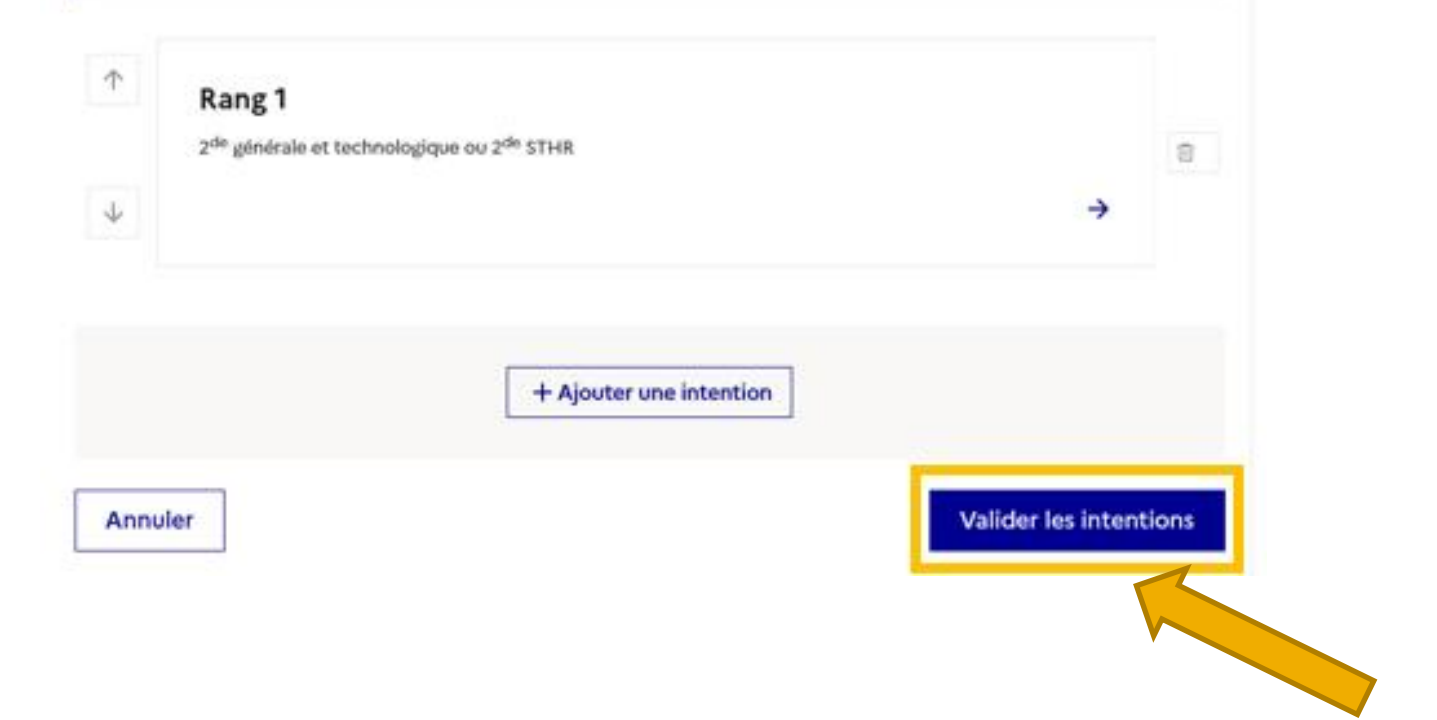

## Après le conseil de classe : à partir du 22 mars

#### <sup>1</sup> Actualités

<sup>※</sup> Bourse de lycée

#### ⊙ Orientation

- ⊙ Affectation
- $\sigma$  Fiche de renseignements
- **B** Paiement des factures

Phase provisoire Intentions Courant 2<sup>e</sup> trimestre

#### Phase provisoire

#### Avis provisoires Après le conseil de classe du 2<sup>e</sup> trimestre

#### Phase définitive

Choix définitifs Courant 3<sup>e</sup> trimestre

Propositions Après le conseil de classe du 3<sup>e</sup>

trimestre

Phase définitive

Après avoir pris connaissance de l'avis du conseil de classe, vous accusez réception des avis provisoires. Pour préparer votre choix définitif, vous pouvez prendre rendez-vous avec le professeur principal et le psychologue de l'éducation nationale.

La participation aux journées portes ouvertes des lycées et aux salons d'orientation permet de poursuivre la réflexion. A partir du mois d'avril, vous pouvez consulter dans le service en ligne Affectation les offres de formation après la 3<sup>e</sup> pour vous informer.

Je consulte et j'accuse réception des avis provisoires du conseil de classe

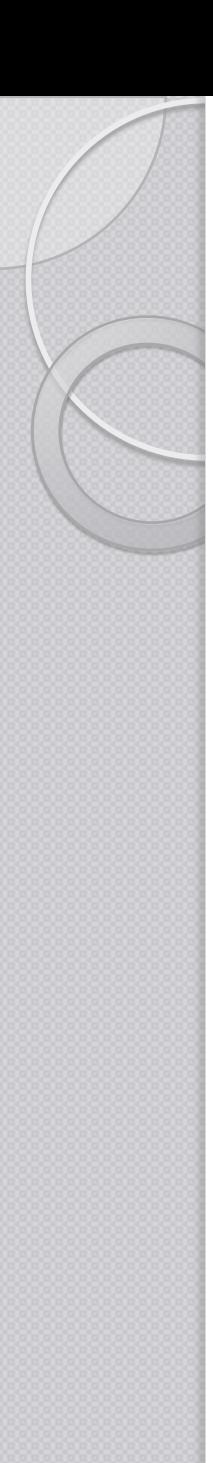

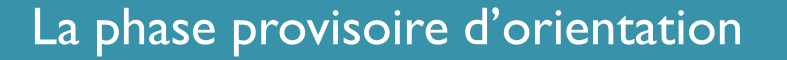

 $\%$  Un seul des deux représentants légaux peut effectuer la saisie des intentions. Les intentions saisies sont en consultation par l'autre représentant légal.

 $\psi$  Vous pouvez saisir jusqu'à 3 intentions.

 $\psi$  Le rang détermine l'ordre de préférence.

- $\%$  Les intentions peuvent être reclassées, supprimées, modifiées jusqu'au 12 mars inclus.
- $\%$  Vous devez impérativement les valider. Un e-mail de confirmation vous sera envoyé.
- $\%$  Un mail récapitulatif est envoyé aux deux représentants légaux.

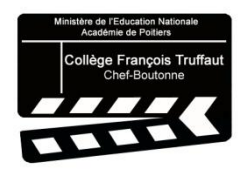

# C. LES ÉTABLISSEMENTS **DU SECTEUR**

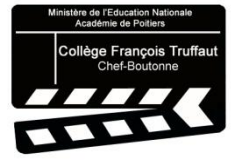

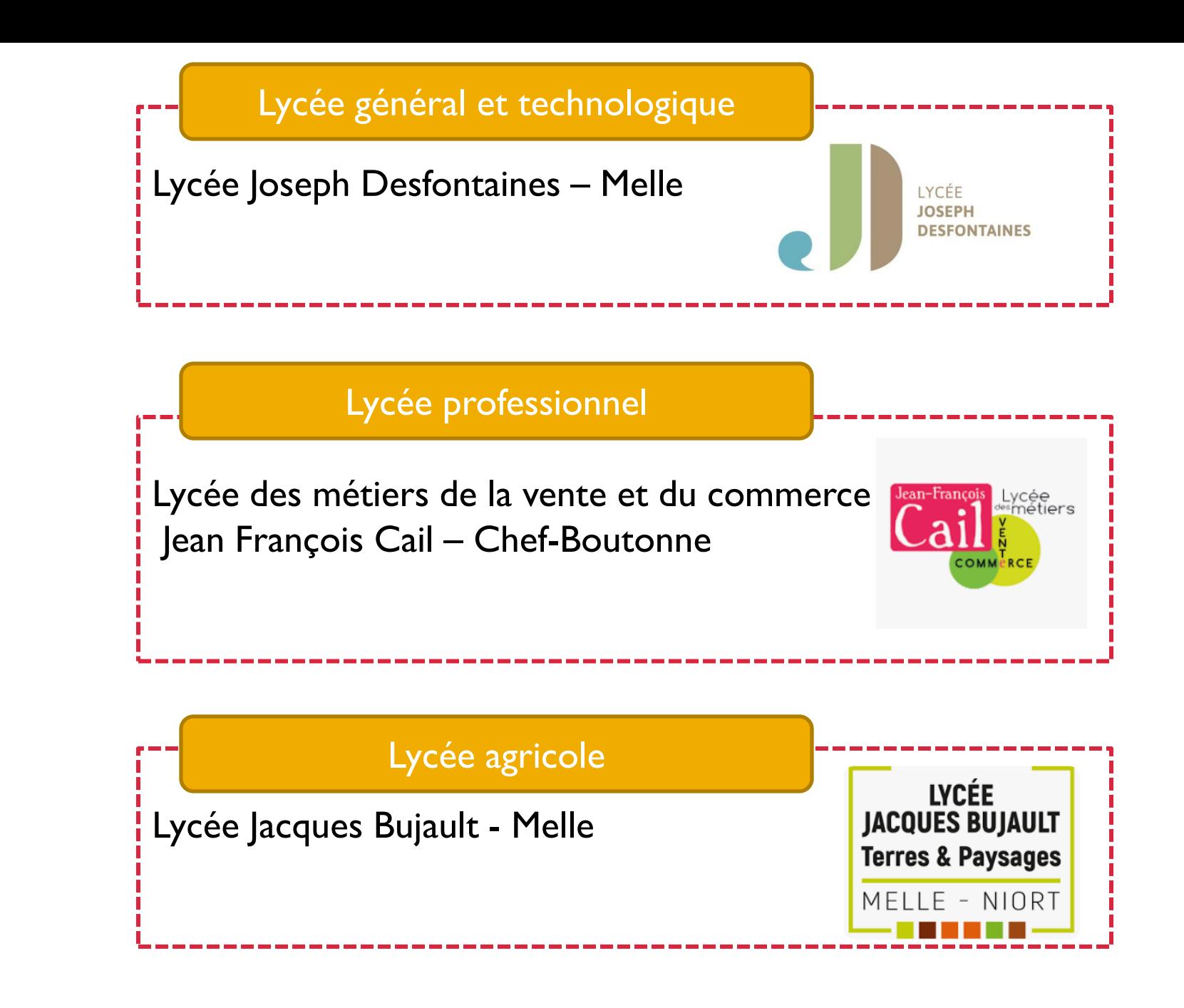

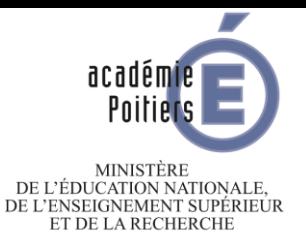

 $\mathscr{L}_{\mathbb{Z}}$ 

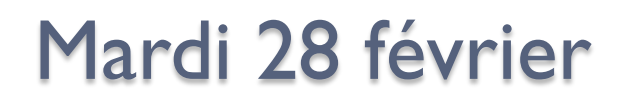

# **Réunion d'information Orientation post 3<sup>ème</sup>**

2023

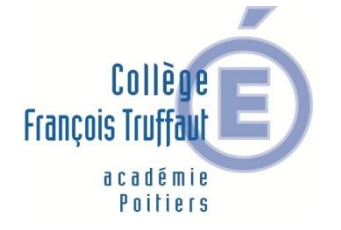

 $\overline{O}$ 

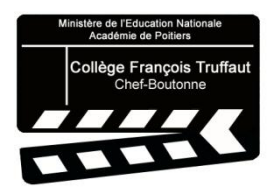